### **PHP**運作原理**(1)**

#### PHP **:**

- **Server** 端的描述語言,主要的目的是用來製作動態網 頁。
- 開放原始碼(**Open Source**)而且是跨平台的伺服端 描述語言。
- 建立成一個**Apache** 模組時,**PHP** 能夠快速執行地, 不需像**CGI** 需要產生新的**process** 執行。
- 可以用來傳送**HTTP** 表頭,也可以設定**Cookies**,做 授權管理,以及將使用者重新導向至新的頁面。

#### **PHP**運作原理**(1)**

例: Server 端的 index.php 檔案內容如下: <HTML>

第一個由PHP 輸出的程式 <BR>

 $php</math$ 

echo "Hello PHP";

 $?$ 

 $<$ /HTML $>$ 

### **PHP**運作原理**(2)**

Client 端Browser 連線到Server 端的 Apache 動作如下:

- 1. open index.php
- 2. 輸出 HTTP 回應
- 3. for(;檔案未結束;){
	- if( 檢查到 <?php){

for(;是否檢查到 ?> 表示php程式段落結束離開迴圈;){ 呼叫 php parser, 將程式輸出結果, 輸出到用戶端}

將檔案內容HTML等輸出到用戶端

}

ł

www.channel.com.tw

## **PHP**、**Apache**、**MySQL**合作原理**(1)**

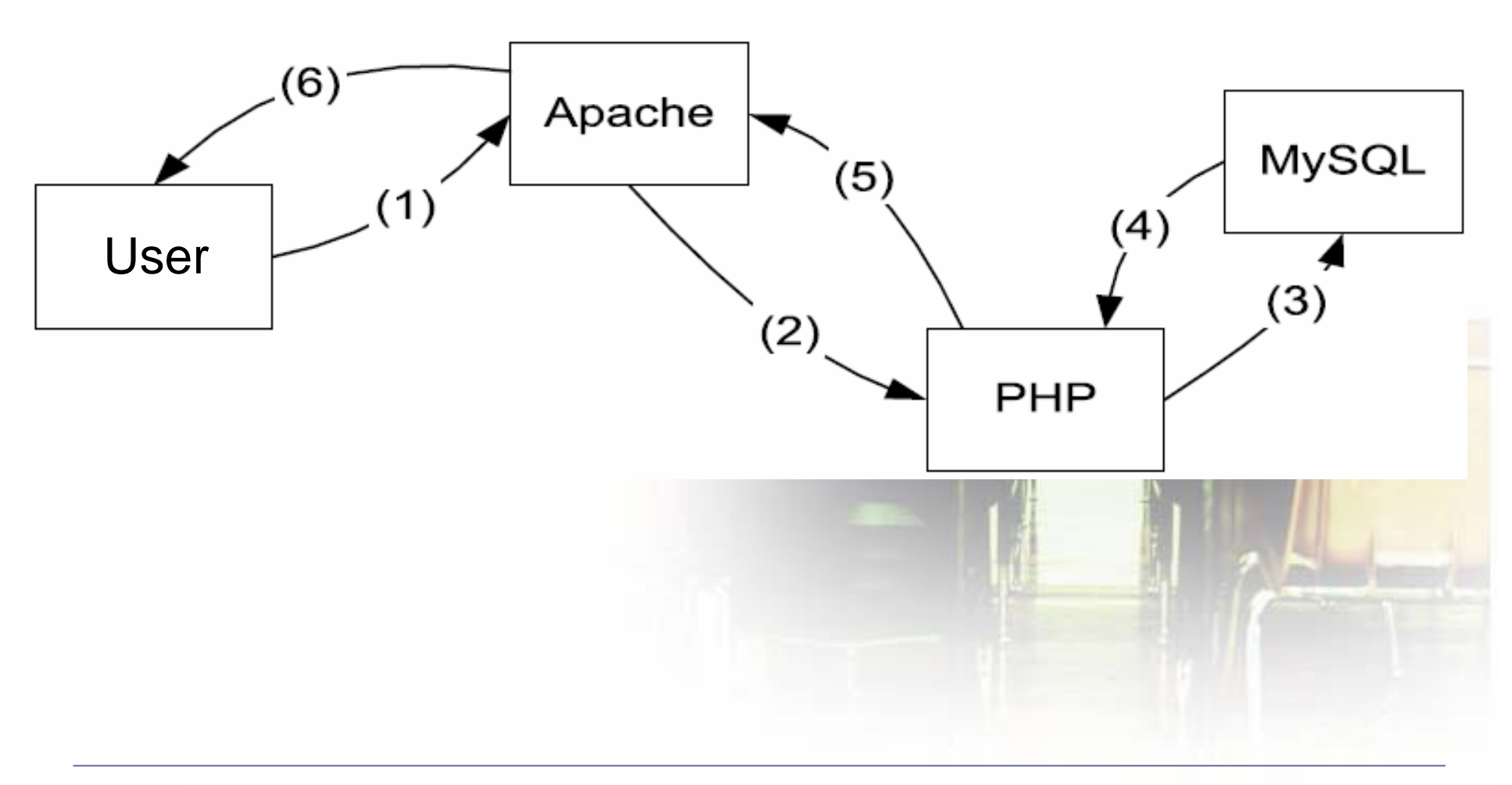

## **PHP**、**Apache**、**MySQL**合作原理**(1)**

- 使用者透過**PHP** 存取**MySQL**資料庫內容的流程**:**
	- 1.使用者向**Apache**要求**PHP**相關網頁**(.php)**。
	- **2.**當**Apache**收到這個要求,經判斷,把此要求轉交給 **PHP**直譯器負責。
	- $\blacksquare$  3. PHP直譯器解譯此網頁的PHP語法,當遇到My **SQL**相關的函式,則把**Request**間接傳遞給**My SQL**。
	- **4. My SQL**把所要求的結果反傳回**PHP** 。
	- **5. PHP**直譯器把此結果包裝成**Apache**看得懂的**Html** 語法,後傳回給**Apache**。
	- Ξ **6. Apache**把此結果**(**已被**PHP**處理成**Html)**傳回給使用 者的**browser**。

## **PHP**、**Apache**、**MySQL**合作原理**(2)**

- **PHP**主要透過四個主函式來達成和**MySQL**溝通**:**
	- mysql\_connect 開啟一和MySQL Server的連結點。

\$link = mysql connect("localhost", "mysql user", "mysql password")

mysql\_query - 送給MySQL的要求。

\$result = mysql query("SELECT \* WHERE 1=1")

- mysql\_fetch\_row 得到透過mysql\_query的結果。 while  $(\$row = my\$  s fetch row  $(\$result)$ ) { ...
- mysql\_close 整個作業完成,關閉連線。 mysql\_close(\$link);

# **PHP**語法**(1)**

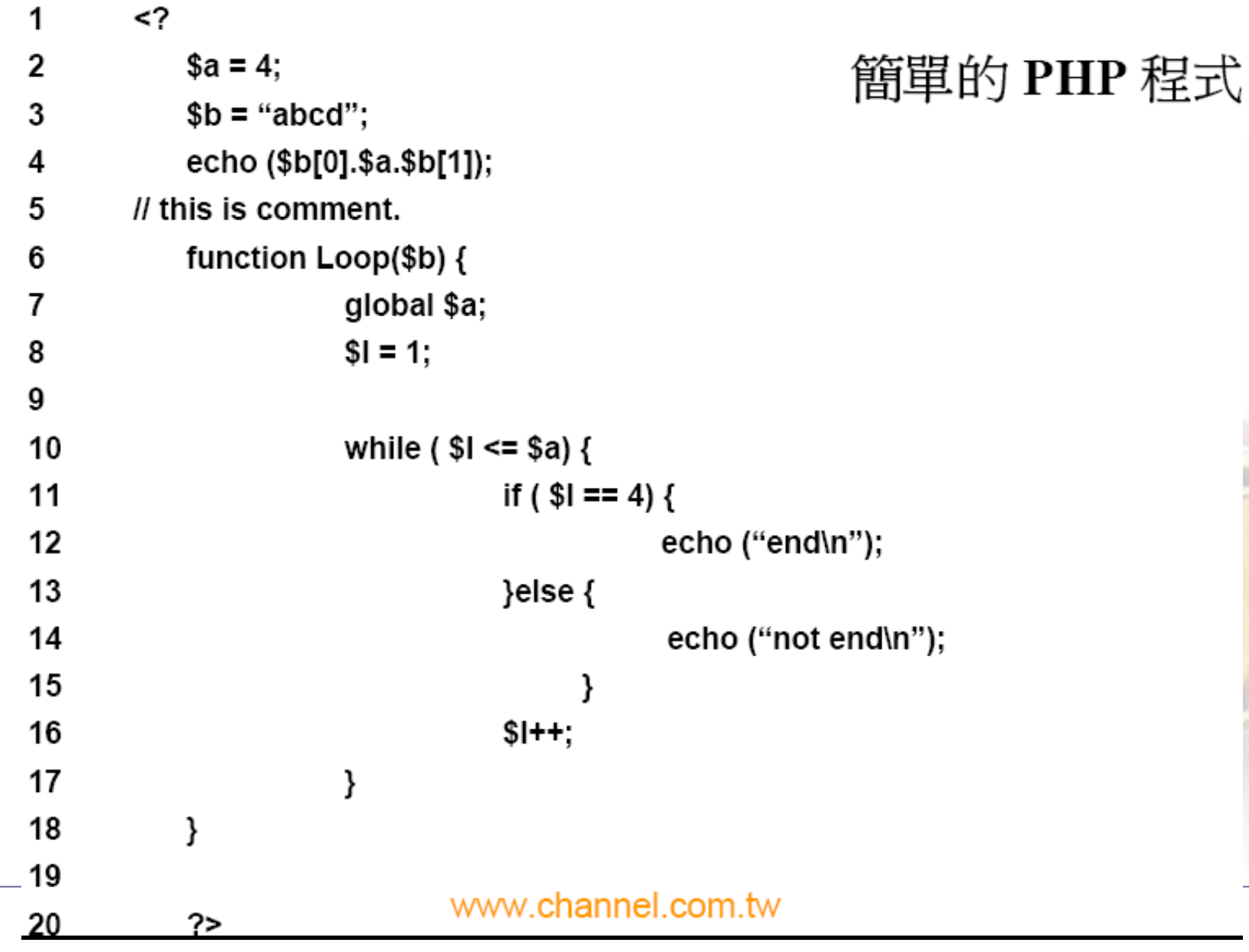

## **PHP**語法**(2)**

#### 第**1-3**行:變數宣告**:\$NAME = VALUE;**

- ◆ NAME為任何非數字開頭的字串,再加上\$字號而成變 數,而VALUE則可為任意的數值或是字串等,並不受限 制,習慣上字串會用引號括起來。
- 第**4**行:**echo**是**PHP**內定的函式,用來把函式後括號內 的式子輸出。
- 字串其實是Array的變形,所以在第3行中,b[1]直接對 應b字串的第二個單字,因為PHP的array和C是一樣的, 索引都從0開始。除了數字可作加法外,PHP的字串也可 用來相加(Concatenation),只需在變數中間用. 標示出 來即可。
- 第**5**行:**php**裡的注解可用**C(/\*…\*/)**和**C++( // )** 兩種格式。

# **PHP**語法**(2)**

- 第**6**行:使用者可自行定義自已的函式,形式如**:** function (*[ variables ]*) {…..
- $\ddot{\mathbf{v}}$  }
- ◆ Function裡定義的變數皆爲「區域變數」,Function外 的變數則為「全域變數」若要使區域變數為引用全域變數,只需在變數定義前加上「Global」。
- ◆ 第10-17行: 迴圈控制: for(expr1, expr2, expr3)
- **❖** statement
- while(expression)
- **❖** statement
- ◆ 所以可以把此While改寫成: for ( \$I = 1; \$I <= \$a;<br>\$I + +) { …… }
- ◆ do ...while也是迴圈控制的形式, 不過和While最大的分 別是, do …while一定會先執行一次,不論條件成不成

# **PHP**語法**(3)**

- 第**11-15**行**:**條件判斷**:**if (expression)
- **\*statement**
- elseif(expression)
- *\*statement*
- **\*else**
- **❖**statement
- 也可以用switch …case也改寫,如下:
- switch(\$I) { case "4":….
- **☆ Default:** ….
- 其中,Case是假設有多種條件式,當沒有吻和條
	- 件時,就執行Default這個預設式。

### **PHP**程式設計主要概念

- **HTML** 主要是用**GET** 和**POST** 兩種方法傳遞**Browser**  到HTTP Server 的變數, PHP 就是利用這個來收取 Client 傳過來的參數。
- GET變數**:**當**Web server**收到一組利用「**GET**」的方法 來傳遞變數的請求時,則**php**會產生一組告為**\$\_GET**的 全域關連性陣列**(global hash)**來儲存這些變數的資 料。
	- Ξ 把網頁上的**<Form>……</Form>**包進**HTTP**的**Request Header** 裡,而成網址**(URL)**的一部份。
- POST變數**:**用**post**當變數傳遞的方式,也是產生一個全 域關連性陣列,取名為**\$\_POST**。
	- Ξ 把**<FORM>…</FORM>**裡面的變數包進此**Request** 裡的內容 中,而不是像**GET**的做法是把變數加到**Header** 裡,這個作法的 好處是所要傳遞的資料可以很大,而不會因**HTTP**的**Header** 的大 小而限制。

# **Cookie** 簡介

**☆ Cookie:** 

儲存在Browser端的名稱變數,用來記綠所屬Browser 和Server端的連線狀態。

- 包裝在HTTP的「Response Header」,透過HTTP Response 中的**Set-Cookie Header** 欄位來達成。
- **Cookie**皆有其存活的時間,**Browser**包裝此**Cookie**在一系列的 **Request**裡,直到其到期為止。

#### **Cookie Manager:**

- Ξ 「**Domain**」參數限制了此**cookie**所能被傳遞的站台**(Site)**,假如 此參數沒有設定,那此**Cookie**只能在設定此**cookie**的站台**(Site)** 運作。
- 若**Browser**所要求的網頁沒有在「**Path**」參數所允許的路徑或其 子路徑下,則**Cookie**不會被包裝在其**Request**封包裡。這在限制 一個**Web**站台下的某些目錄才能執行**Cookie**,很有用。
- Ξ 「**Secure**」的欄位,使其**browser**在傳送此**Cookie**時,利用 **SSL(SecureSockets Layer Protocol)**來做一個安全化的連線。

# **Session** 簡介**(1)**

- Session:利用對應到每一個使用者的Session 變 數來識別和管理的方法。
	- $\blacksquare$ 當Session起始時,此Client會有一個Session識別 碼,用來加進接下來一連串的**Request** 裡,通常這個 識別碼是個**Cookie** 。
	- 相較於把所有需要去維護的變數及其值加入每一個請求 (**Request**),**Browser**只儲存了單一個**Session**識別 碼,用來尋找和初始在**Web Server**上面存放的變數。

**Session**管理上的特性:

- 資訊或狀態需被儲存,例如,在多個請求 (**Requests**)下,信用卡的卡號需被小心維護。
- 每一個**HTTP**請求(**Request**)必須含有一個識別碼, 使主機能用來處理此請求(**Request**)的內容。
- **Session**皆需有一個**Timeout**值,否則,當使用者一離 開此網站,就沒有方法能去終結此**Session**  $\mathbf o$

**Session** 運作方式**:**在使用Session機制的web 主機上,當使用者對開啟Session的網頁作第一 次的請求(Request)時,PHP產生一個 Session ID及創造一個用來存放Session相關變 數的檔案,PHP設定一個存有Session ID的 Cookie,回應(Response)給Browser。這個 Browser把此Cookie變數記錄下來,且把此 Cookie加在接下來一連串的Request 裡。

### **Session** 運作方式

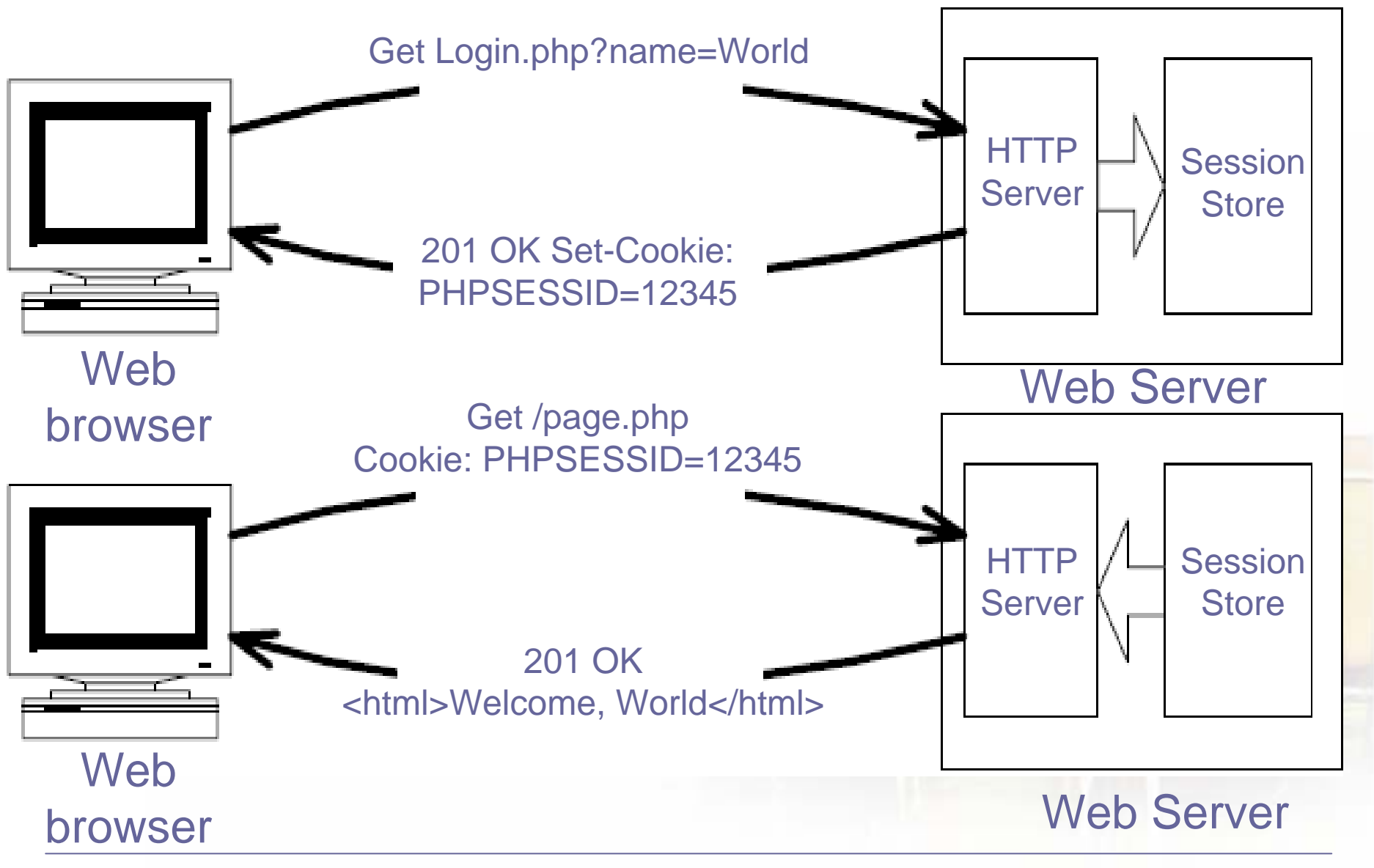

#### **PHP 的Session 管理**

- **PHP Session**管理**:**利用disk-base為主的檔案 來存放變數,另一常見的方式是利用資料庫的方 式。
	- **1.**開啟**Session**:第一次**PHP script**呼叫 **session\_start()**,一個**session**識別碼被產生,且一 個**Set-Cookie Header** 欄位被加入回應**(response)**封 包裡。
		- **•**建立一個名叫**PHPSESSID**的**session cookie**,且其值 就是這個**session**的識別碼是一**32**個十六進位數字所組 成的字串。
		- **•PHP**的**session**管理機制自動把此**cookie**加入回應 **(response)**裡頭,而不用呼叫**setcookie()**或**header()**兩 函式。

#### **PHP 的Session 管理**

- ◆2.使用Session變數:被session使用的變數需 使用session\_register()函式來註冊 (register)。用session\_unregister()函式來移 除。
- •Session變數可以是Boolean、整數 (integer)、double、字串(string)、物件或陣 列等php允許的變數形態。
- ◆3.結束Session: 在某些時候, 假如使用者登出 時, script能呼叫session\_destroy()函式把所 屬的session從系統消除掉,但沒有移除在 browser裡的PHPSESSID cookie, 直到此 browser被關閉。

## **Cookie**及**Session**實例解析**(1)**

◆ Session及Cookie都是為了追蹤使用者所運育而 生的機制,兩者最主要的差異是:Cookie是把記 錄儲存在Client端,而Session卻把記錄反置於 Server端。

**\*** cookie:

 若有一**php**檔**(cookie.php)**,內容如下: $<$ ?php

\$thisCookie++;

setcookie("thisCookie", \$thisCookie);

?>

### **Cookie**及**Session**實例解析**(1)**

- ◆ 在使用者第一次要求此網頁時, Server在回應 (Response)結果的過程中,會在HTTP的回應 Header (Response header)裡, 多一個Set-**Cookie的欄位,然後把Cookie填入。**
- 而當PHP在執行的過程中,若有動到此Cookie變 數,則Web Server在回應(Response)的過程 中,又利用Set-Cookie的欄位重設此Cookie的 值。

## **Cookie**及**Session**實例解析**(2)**

#### **(1)**則當使用者向**Web Server**要求此網頁時

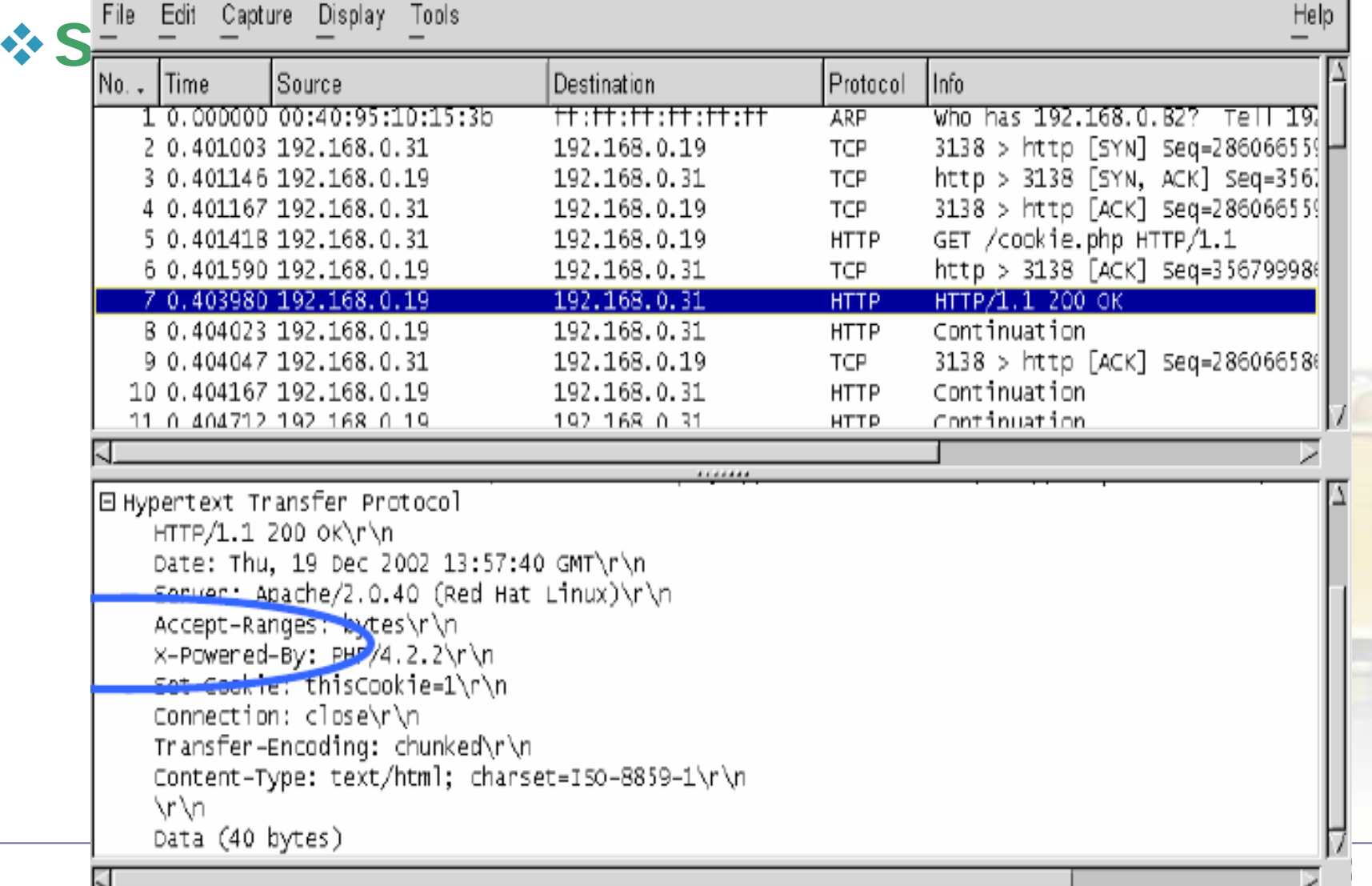

### **Cookie**及**Session**實例解析**(3)**

### **(2)**使用者重覆向**Web Server Request**此網

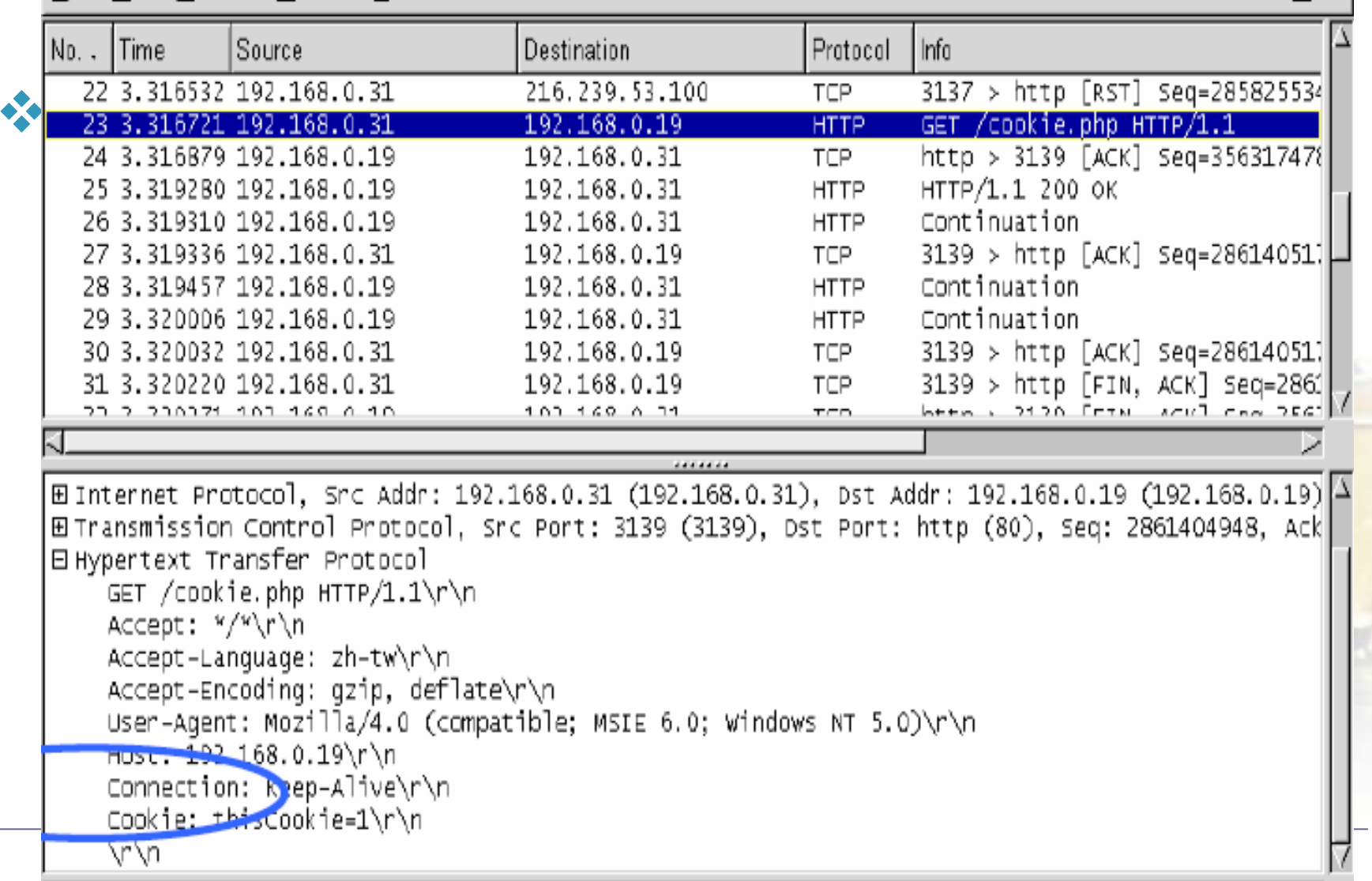

### **Cookie**及**Session**實例解析**(4)**

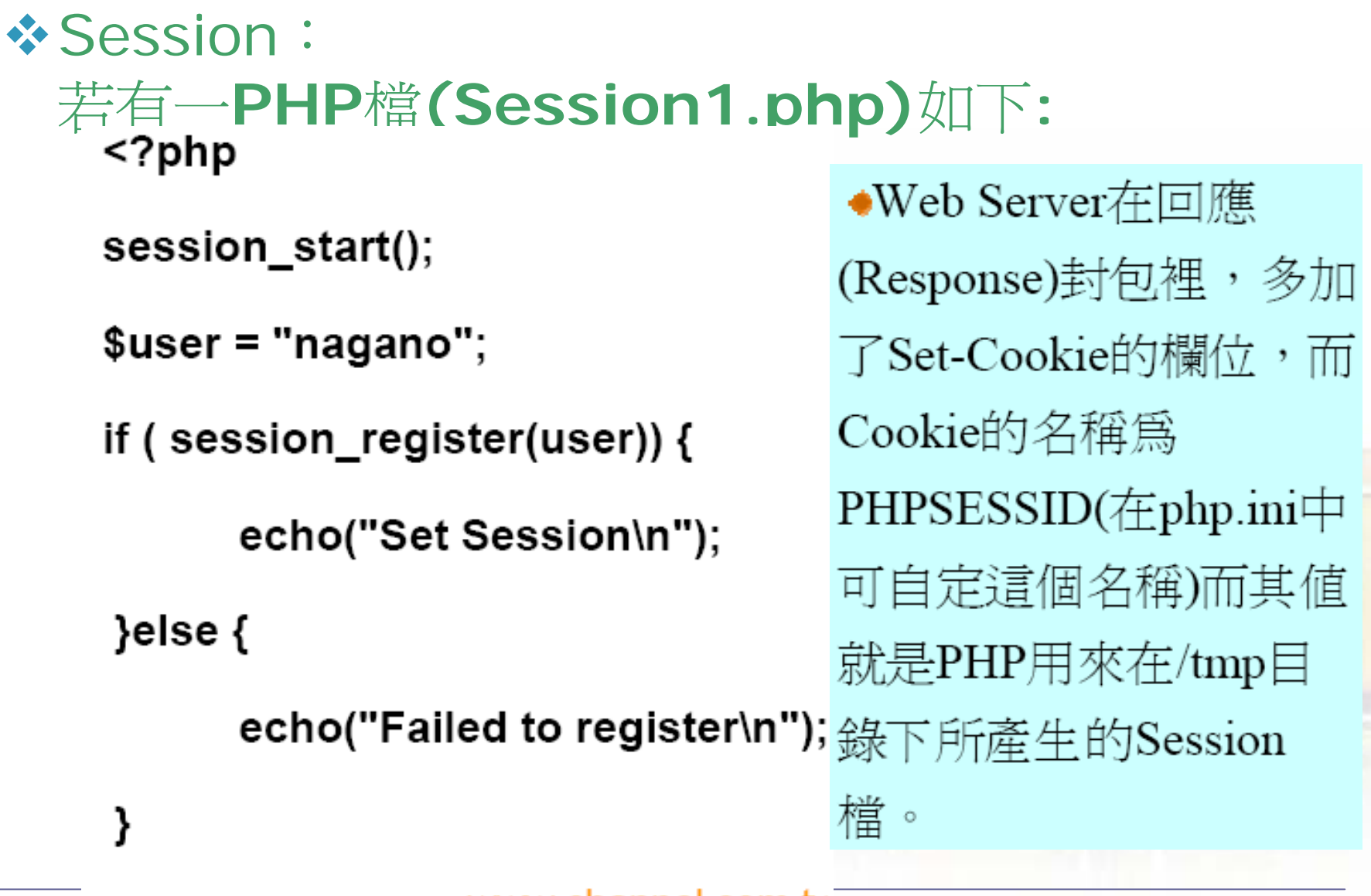

www.channel.com.tw

# **Cookie**及**Session**實例解析**(5)**

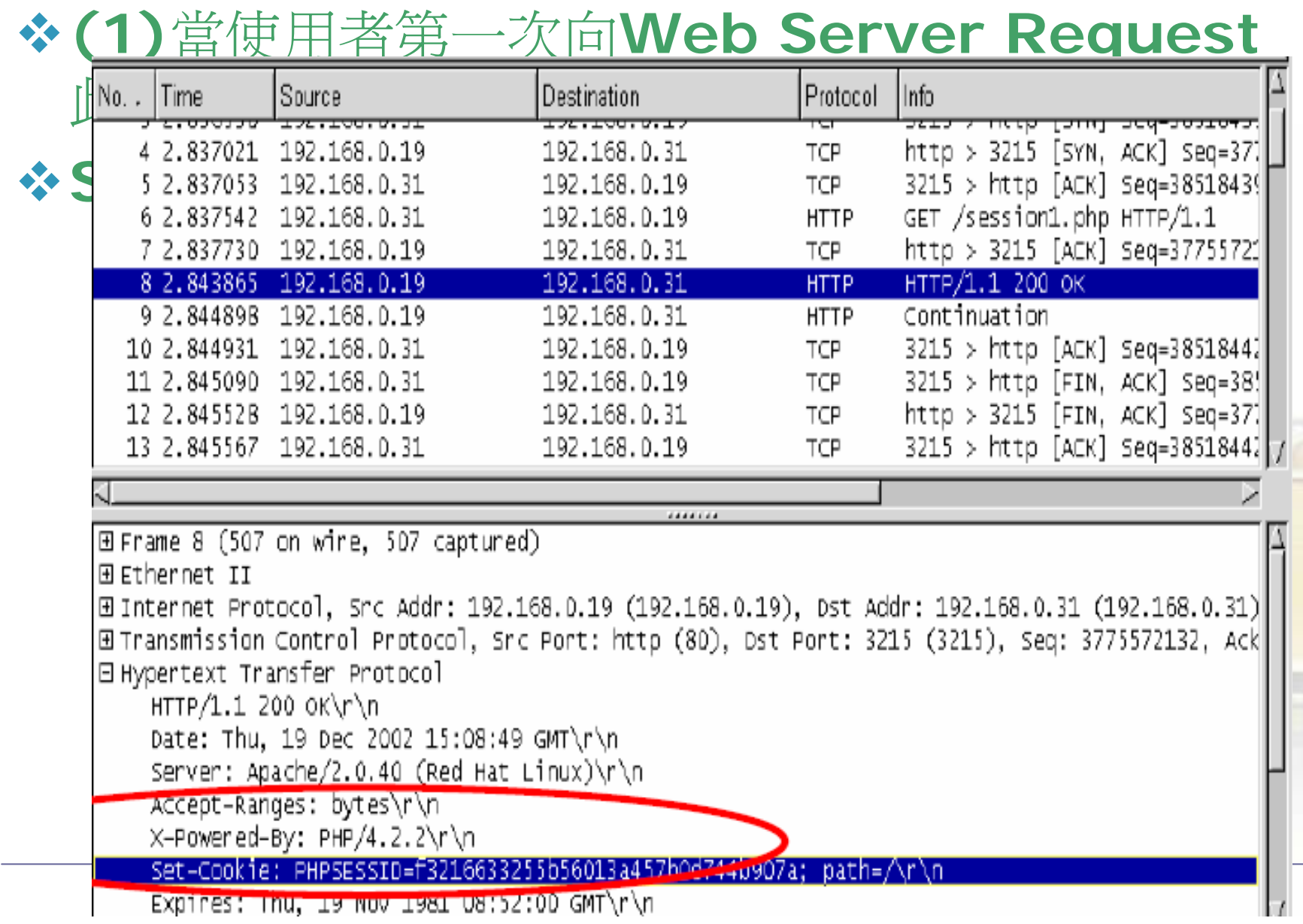

### **Cookie**及**Session**實例解析**(6)**

- **(2)**在接下來的進一步Request ,Bowser會自 動把此Cookie加在請求Header (Request Header)裡。
	- 設定**Cookie** 後,之後的傳送自動將**Cookie** 加入,此 **Cookie**就是用來取得位在**Server**端的**Session**檔

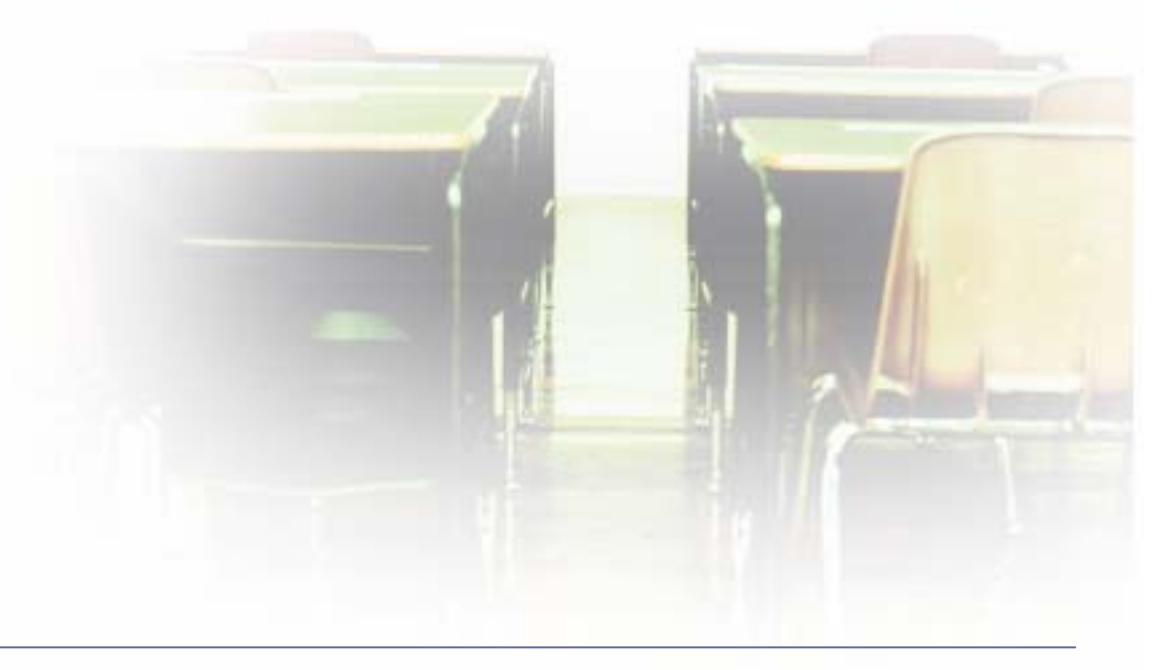

# **Cookie**及**Session**實例解析**(6)**

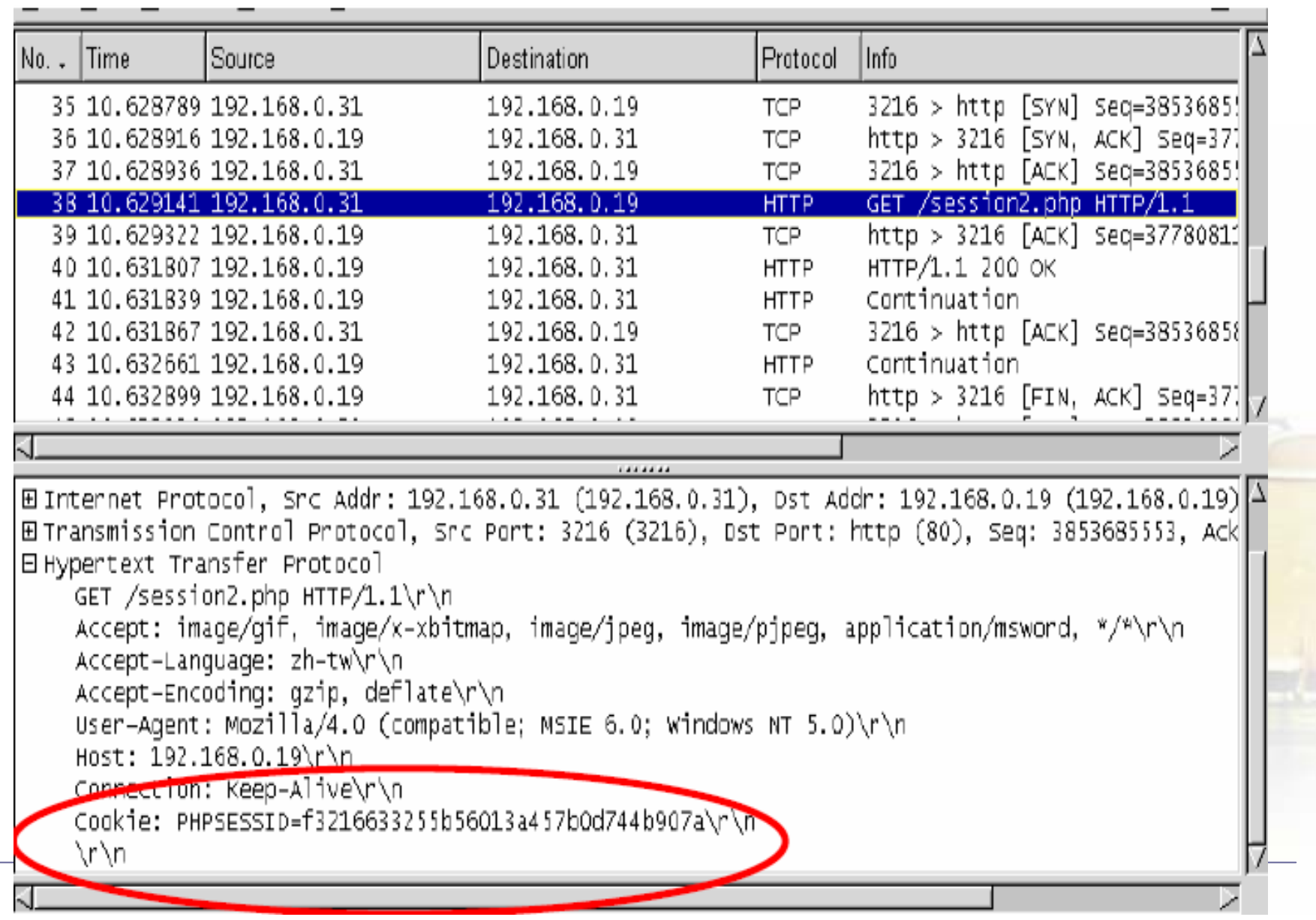